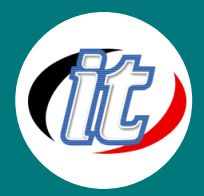

# Advanced HTML5 and CSS3

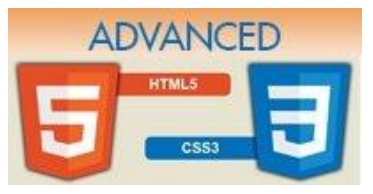

เป็นหลัก

หลักสูตรนี้จะเจาะลึกการใช้งาน HTML5 และ CSS3 ในขั้นสูง ผู้เรียนจะต้องมีความ เข้าใจในการเขียน JavaScript หรือ jQuery มาแล้วหรือผ่านการอบรมในหลักสูตร Essential Javascript มาก่อน เนื่องจากหลักสูตรนี้จะมีการใช้งาน JavaScript และ jQuery ค่อนข้างเยอะและเน้นทำความเข้าใจในหลึกการทำงานของ javaScript API

# วัตถุประสงค์:

- o Changes to existing HTML features
- o HTML5 forms
- o How to include audio and video
- o CSS3 for style, color and opacity
- o CSS3 shadows, gradients and round corners
- o Animation and transitions with CSS3
- o HTML5 page structure
- o Web fonts
- o Media Queries to target mobile devices
- o Offline Websites

# กลุ่มเป้าหมาย:

- o ผู้ที่ต้องการพัฒนา Application ด้วย HTML5และ CSS3ขั้นสูงเพื่อประยุกต์ใช้งาน
- o IT Managers
- o Developers
- o กลุ่มผู้สนใจทั่วไป

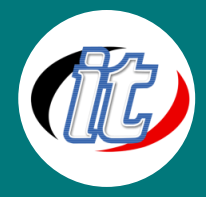

# ความรู้พื้นฐาน:

- o เข้าใจพื้นฐาน HTML5 และ CSS3 พอสมควร
- o เข้าใจหลักการติดตั้งและถอนการติดตั้งโปรแกรมพื้นฐาน
- o ใช้งานอินเตอร์เน็ตและระบบปฏิบัติการวินโดว์ได้

# ระยะเวลาในการอบรม:

o 18ชั่วโมง (3 วัน)

# ราคาคอร์สอบรม:

o 5,900 บาท / คน (ราคานี้ยังไม่ได้รวมภาษีมูลค่าเพิ่ม)

# วิทยากรผู้สอน:

o อาจารย์สามิตร โกยม และทีมงาน

# คอร์สที่ควรอบรมก่อนหน้า:

o Basic HTML5 and CSS3 (คอร์ส html 5 และ css 3 พื้นฐาน)

# คอร์สต่อเนื่องที่แนะนำ:

o Basic PHP and MySQL (คอร์สอบรม php พื้นฐาน)

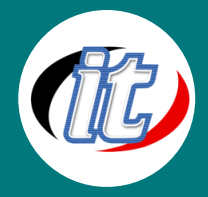

# เนื้อหาการอบรม:

## Day 1

#### 1. Custom Media Controls

- o HTML5 Media Basics
- o Customizing The Controls
- o Tracking Playback
- o Moving The Playback Position
- o Volume Controls
- o Lab Adding Play/Pause

#### 2. Offline Applications

- o โครงสร้างของ Offline Application
- o Caching types
- o Progression of Events

#### 3. Geolocation

- o แนะนำการใช้ Geolocation
- o การกำหนด Options ต่างๆ
- o การแสดงตำแหน่งปัจจุบัน

#### 4. CSS3

- o Intro To CSS3
- o Using Prefixes For Specific Browsers
- o CSS3 Colours And Backgrounds
- o CSS3 Gradients
- o CSS3 Borders
- o CSS3Image Borders
- o Text Effects
- o Adding Your Own Web Fonts
- o Lab Adding New CSS3 Styles

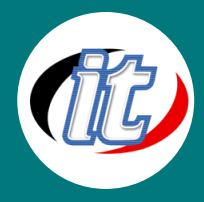

### Day 2

### 5. Web storage

- o การใช้งาน Web storage
- o การสร้าง Task list ด้วย Web storage
- o Handling the Storage Event
- o Access Methods

### 6. HTML5 Canvas

- o HTML5 Canvas Graphics
- o Fills And Strokes
- o Creating Paths
- o Rounded Corners
- o Arcs And Circles
- o Drawing Curves
- o Gradients Fills
- o Pattern Fills And Shadows
- o Canvas Text
- o Lab Adding Canvas Graphics Part 1
- o Lab Adding Canvas Graphics Part 2

#### 7. Web worker

- o การใช้งาน Web worker
- o การประยุกต์ใช้ Ajax กับ Web worker
- o ontrolling Web workers

#### 8. Transforms And Animation

- o CSS3 Transforms
- o CSS3 Transitions
- o CSS3 Animation
- o Canvas Transforms
- o Canvas Animations
- o Lab Create Photo Frames For Images
- 9. Web sockets
	- o Web sockets and communication formats

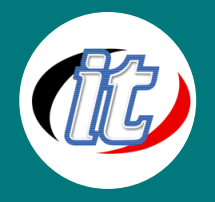

- o Web sockets vs HTTP
- o Architecture Context

# Day 3

#### 10. Microdata

- o การใช้งาน Microdata
- o Data Vocabulary
- o Vocabulary Anatomy

#### 11. Mobile Apps

- o Mobile App Web Storage
- o Web Storage with Numbers
- o Media Queries
- o JavaScript Arrays
- o Lab Add Places
- o Lab Show Places

#### 12. Responsive web Design

- o รู้จัก Responsive design
- o เรียนรู้หลักการออกแบบพื้นฐานแบบ Responsive design ด้วย CSS3
- o การประยุกต์ใช้งาน html5 and css3 ในการออกแบบเว็บที่หลากหลายหน้าจอแสดงผล

#### 13. Live Workshop

- o ฝึกออกแบบการใช้งาน CSS3 Animation จาก Workshop งานจริงที่น่าสนใจ
- o ฝึกออกแบบเว็บเพจแบบ Responsive
- o ออกแบบเว็บ Application สำหรับทุกหน้าจอด้วย HTML5 and CSS3